## 幹部訓練-設備股長-注意事項

- 1. 班級 wifi 帳密可以詢問上學期設備股長,此帳密僅供線上上課使用,不可使用在 其他用途,若被發現將收回帳密。
- 2. 教室各項設備請依正常程序使用,用畢務必關閉各項電源,如有毀損,請上網詳細 填寫故障情況。人為毀損則須照價賠償。
- 3. 報修方式:(以下兩個路徑都需要用學校網路才能成功開啟報修畫面)
	- A. 電腦、數位講桌功能、novopro 無線投影、教室電話...等,若有問題請至

「校網→校園系統→常用系統→電腦設備線上報修(限校內使用)」

- B. 電燈、門窗、洗手台、廁所...等,若有問題請至「校網→校園系統→常用系統 →庶務設備線上報修(限校內使用)」
- 4. 教室內設備皆為教學所需配置,提醒同學切勿於非上課時間及教學以外用途使用。
- 5. 請設備股長學會操作數位講桌,協助老師上課使用。

也請設備股長學會使用網路攝影機、線上會議室課程,協助老師實體/線上同步課 程操作。

- 6. 各處室分工:(不是都找設備組…)
	- A. 教務處設備組:筆電、投影機、教室延長線借用;粉筆/板擦領用。
	- B. 圖資中心:班級電腦、網路維修、電話。
	- C. 總務處庶務組:天花板吊扇、水電、窗簾、門鎖、課桌椅(講桌)。
	- D. 學務處衛生組:教室內清掃用具領用。

7. 廣播系統: 黑板正下方有一塊面版如附圖。廣播系統無另外設置電源, 只要插入音 源即自動開啟。左邊為麥克風使用,右邊為音響設備使用。兩邊設定略有不同,依 建議指示使用。插孔旁旋鈕為音量控制,最佳音量在 2 點鐘方向。

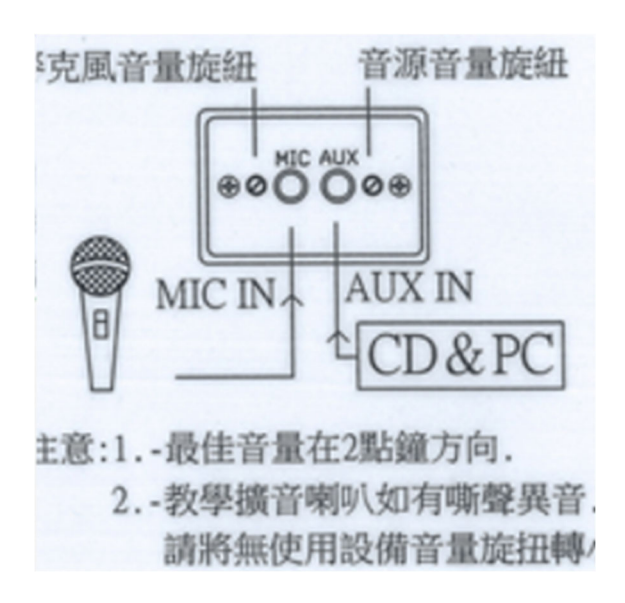

- 8. 隨身碟:可直接插電腦主機或數位講桌側邊桌 USB HUB。
- 9. VGA 線:連接筆電及單槍投影機使用(單槍投影機接頭在數位講桌側邊),插入時請 確定方向正確。
- 10. 請回班上後檢查數位講桌的麥克風,並於 2/18(六)放學前填寫 google 表單:

https://forms.gle/htR86nfLXSn5bJLE7

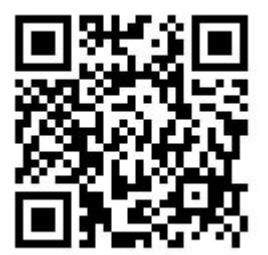